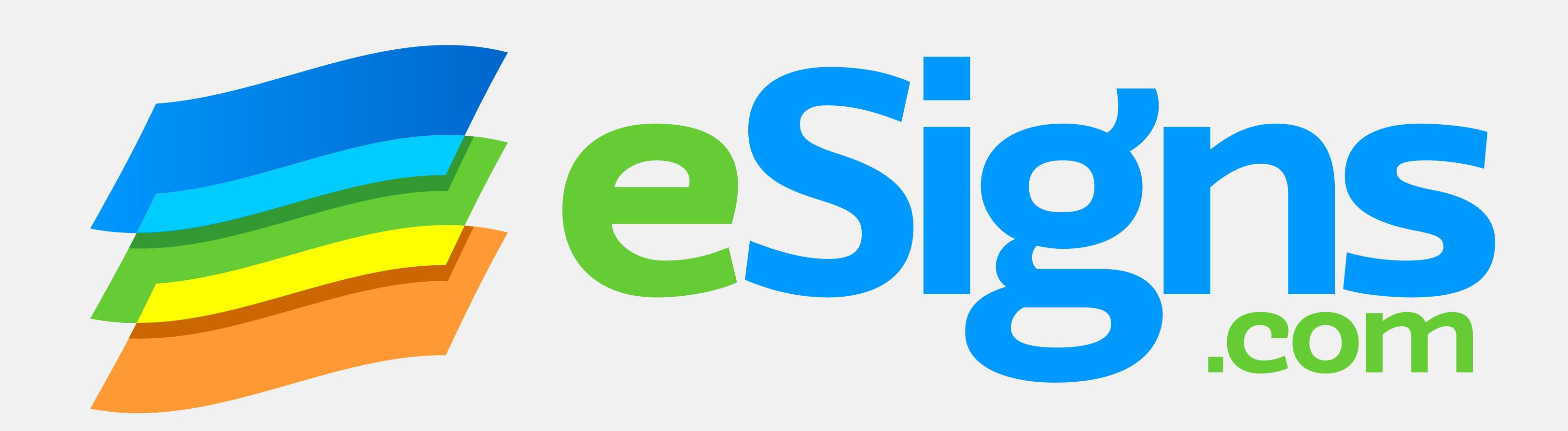

## 10X8 POLE BANNER TEMPLATE

This guide represents the finished banner size and shows where the trimmed banner will fold to make the sleeves.

## PRINT AREA

Make sure your background art extends to the edges of the artboard.

## LIVE AREA

Keep crucial graphics and text within the dotted line.

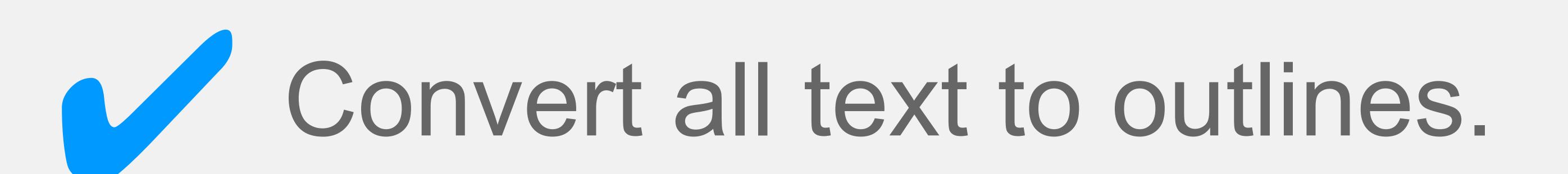

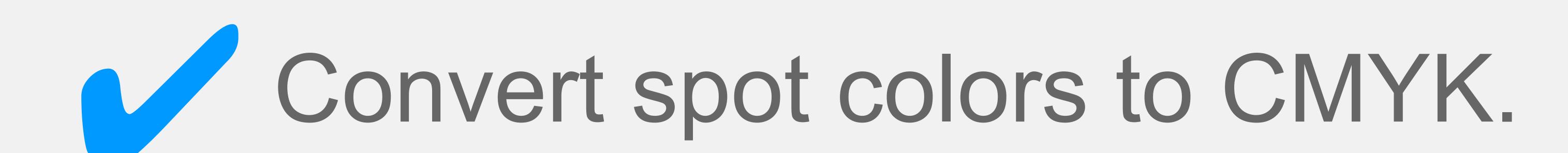

Any embedded bitmap images should have a resolution of 120 - 150 pixels per inch (ppi/dpi) at the size they are placed into this document.

## HOW TO USE THIS TEMPLATE

The "Instructions" layer can be hidden, after being read and understood.

Create your banner graphics on the "Your Art" layer, extending all background art and colors to the edges of the artboard (the Print Area).